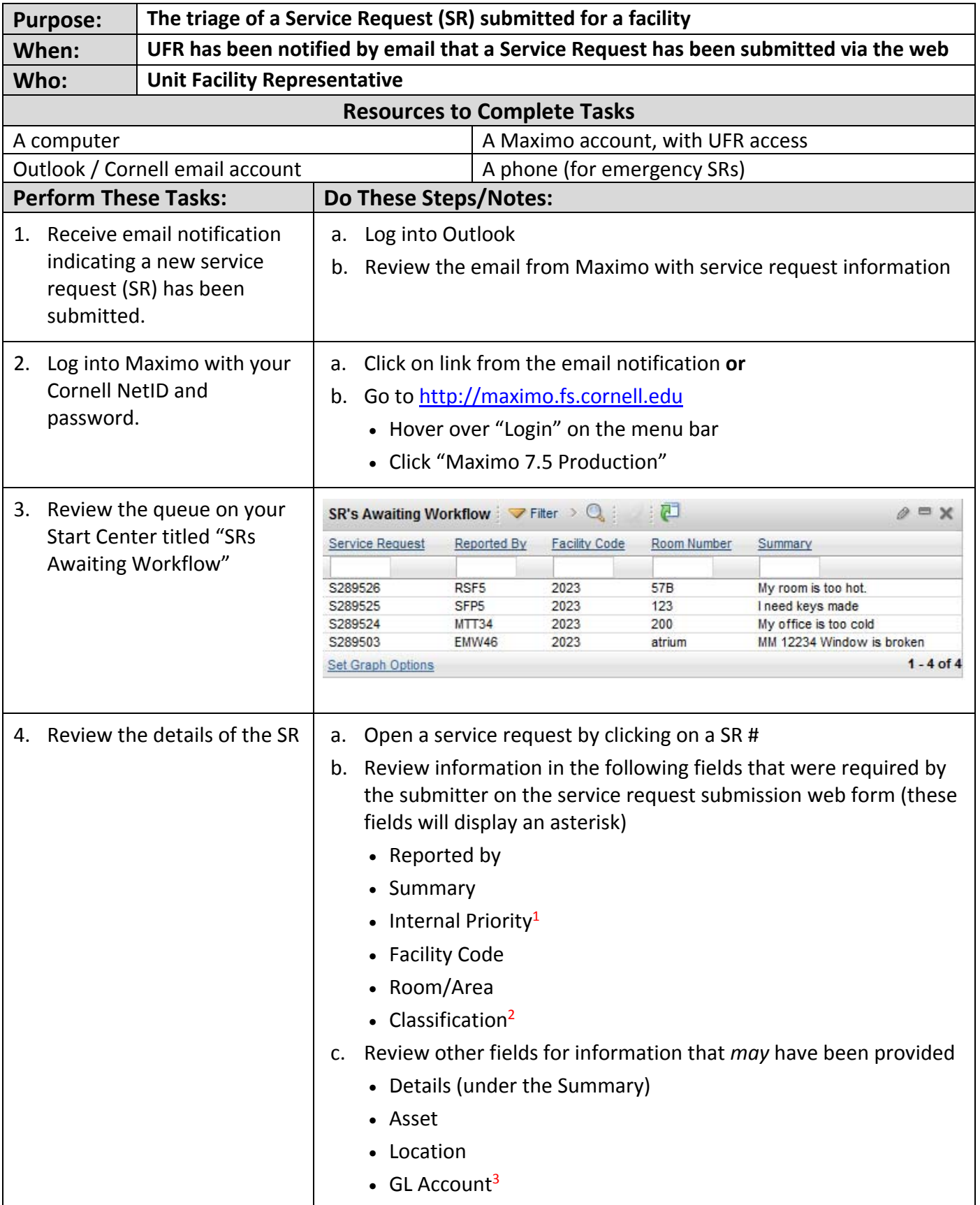

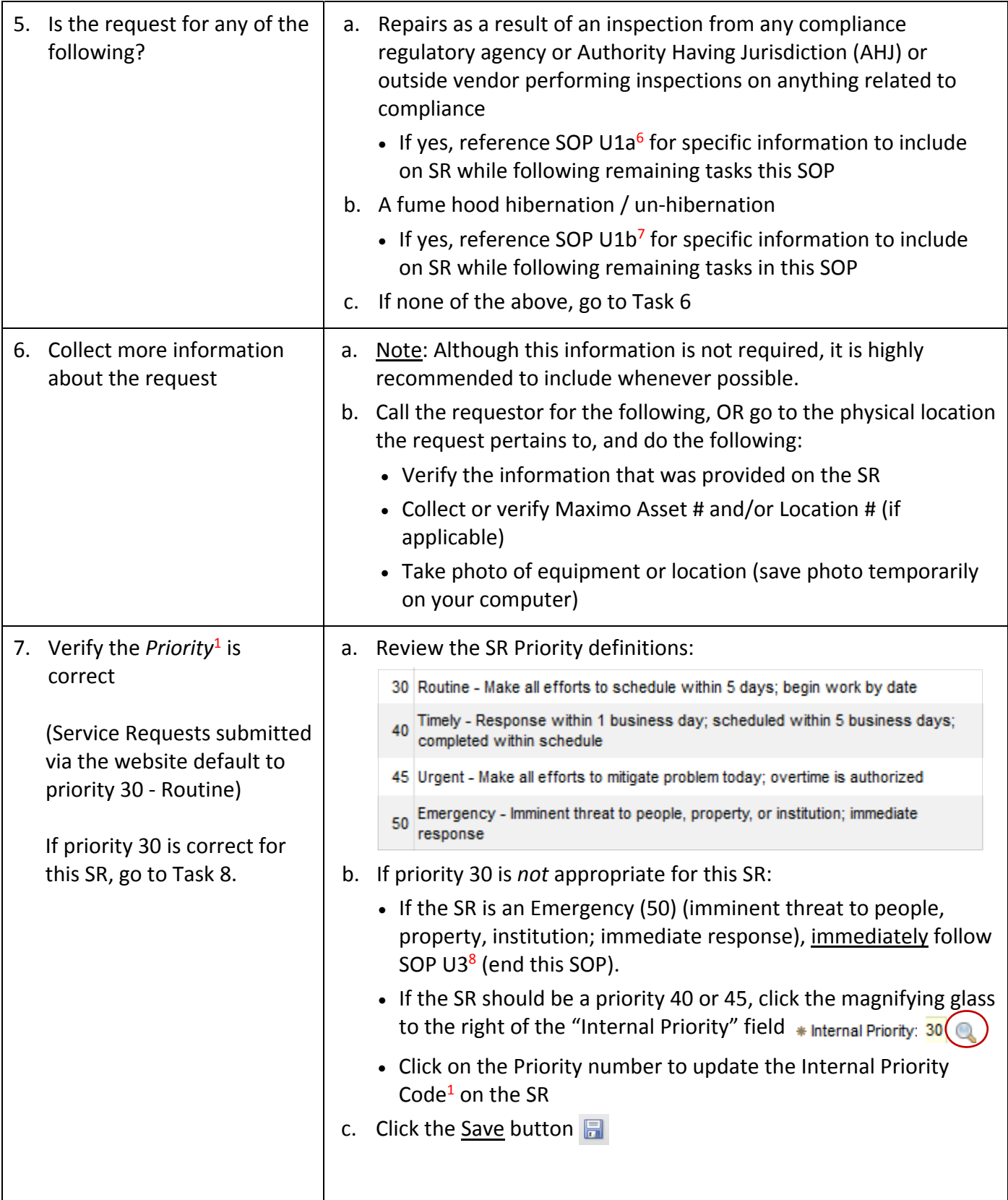

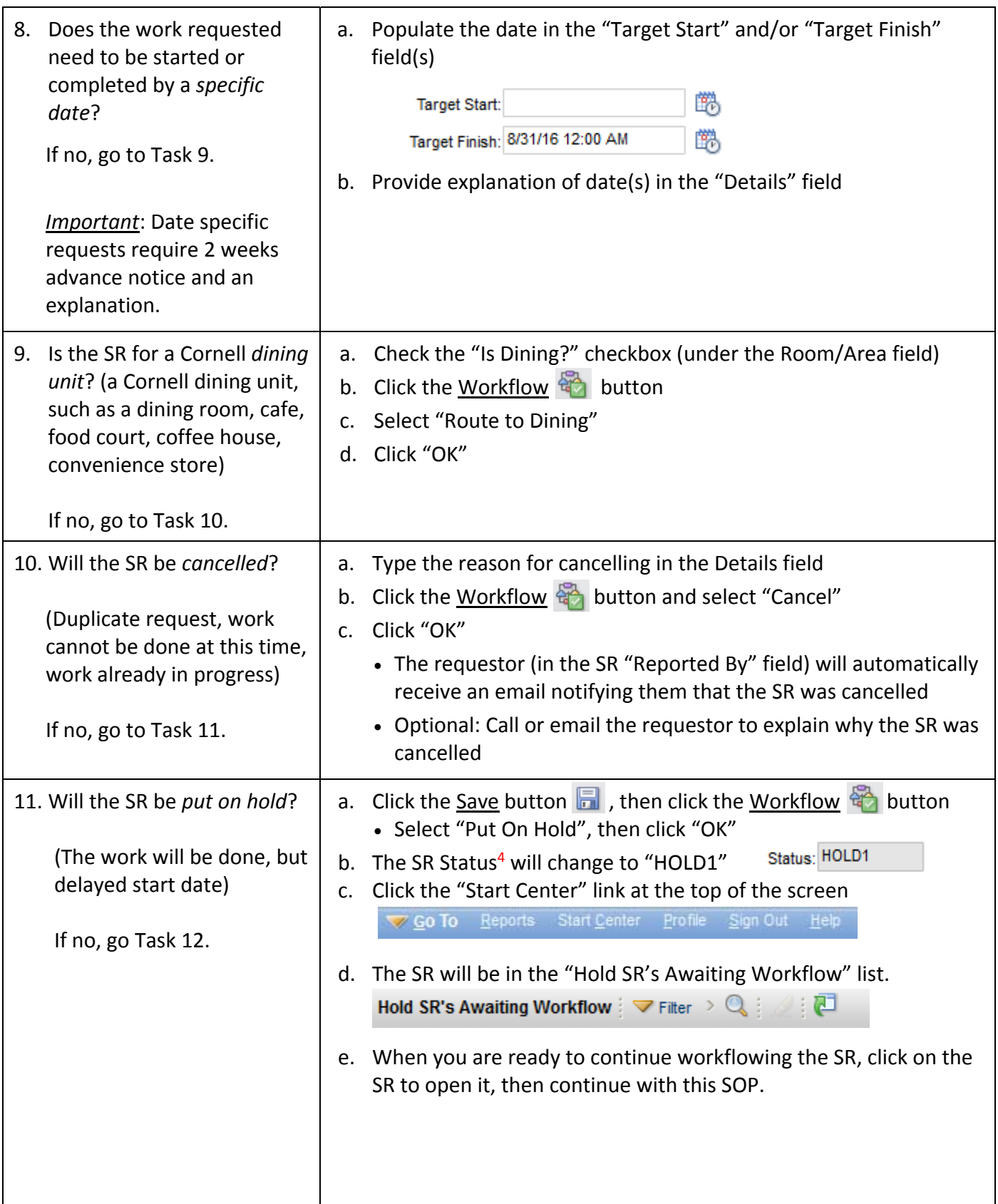

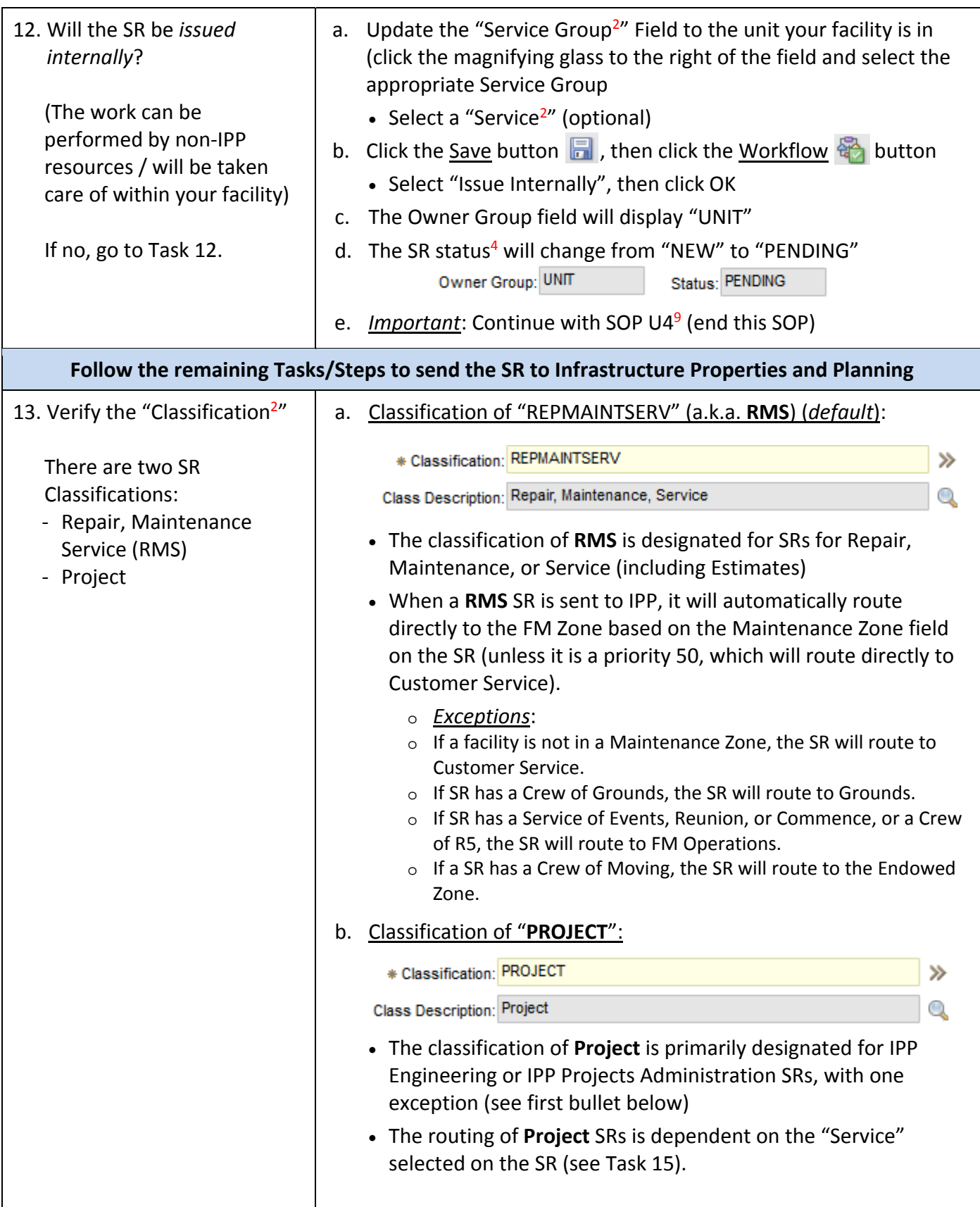

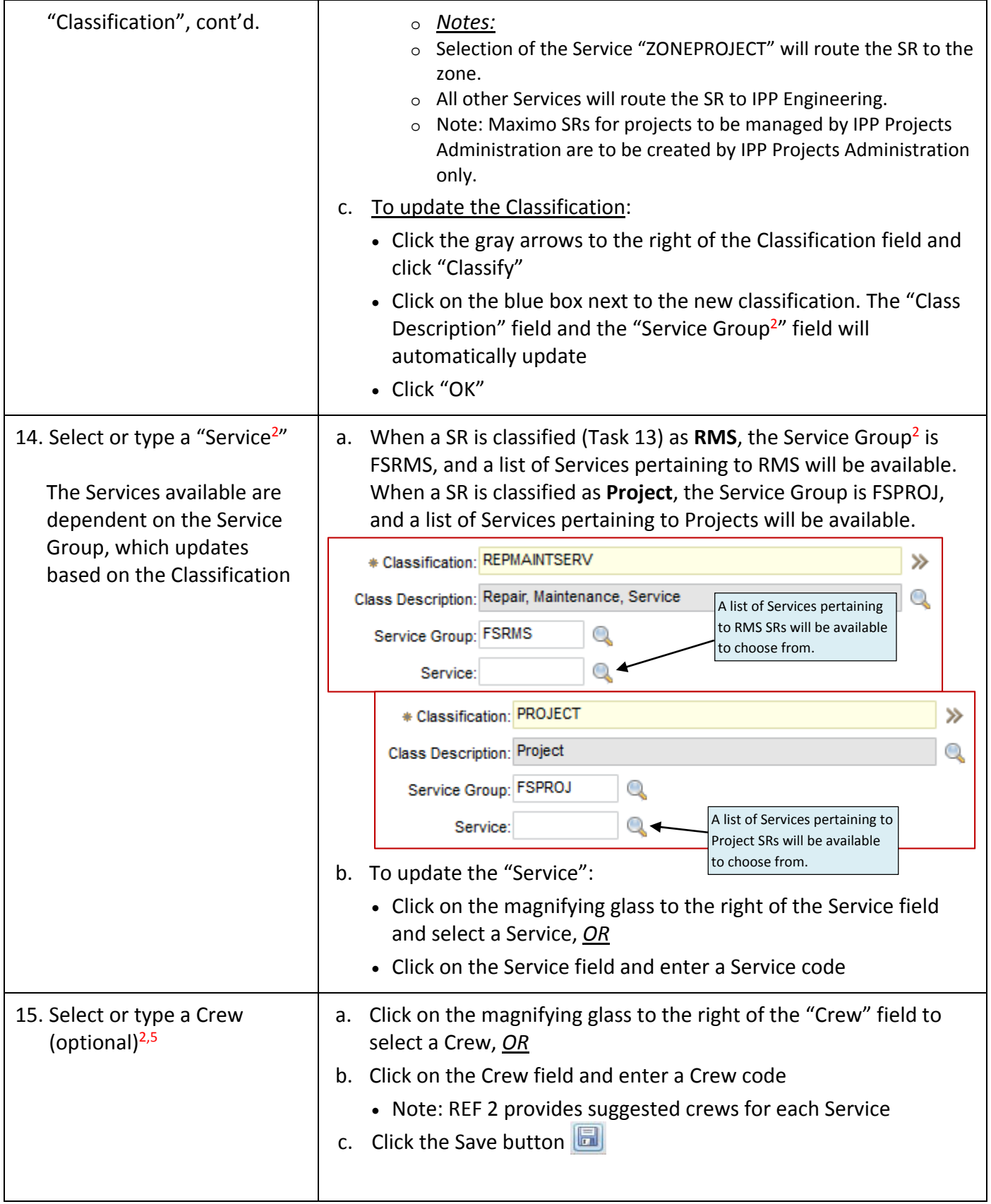

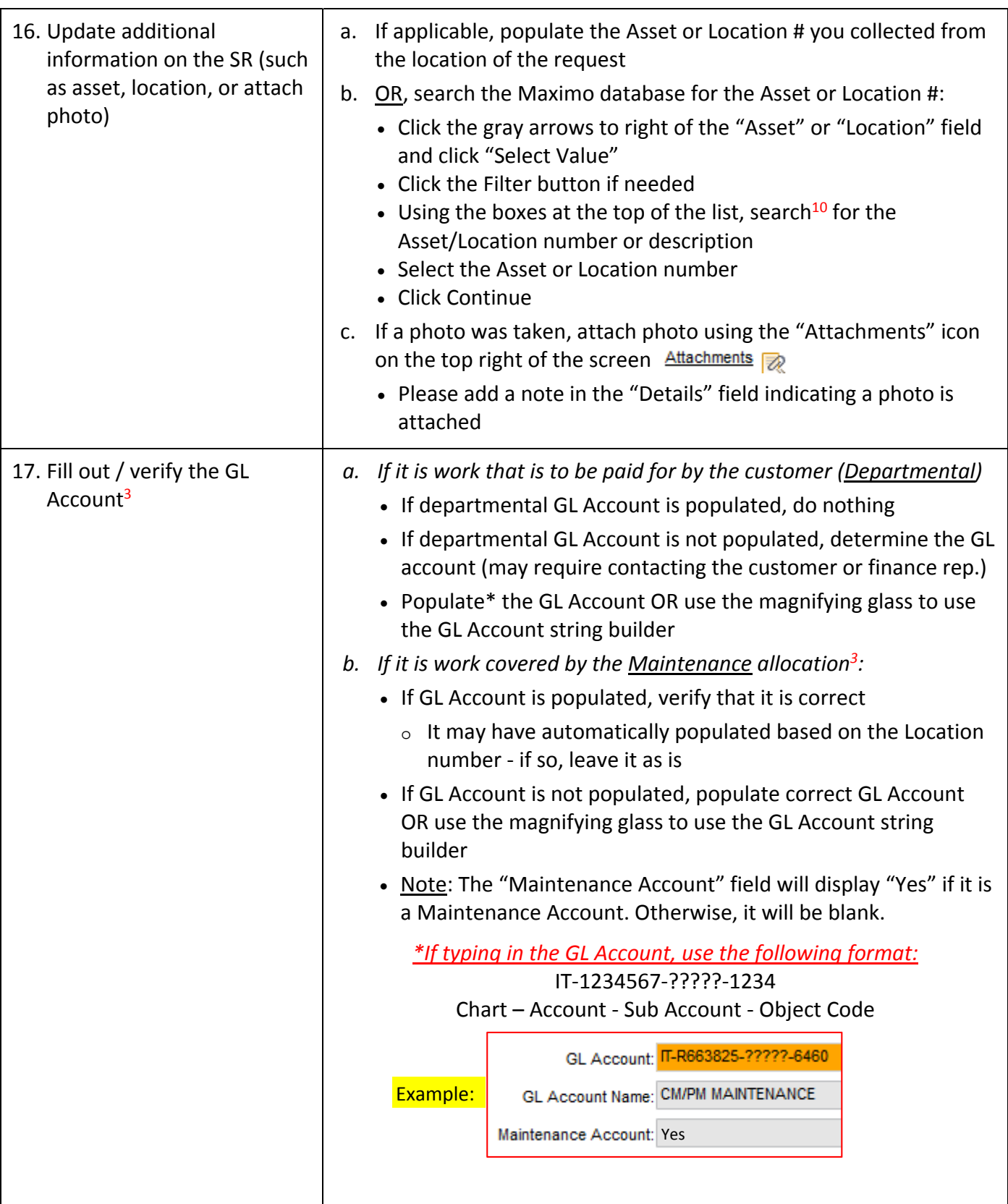

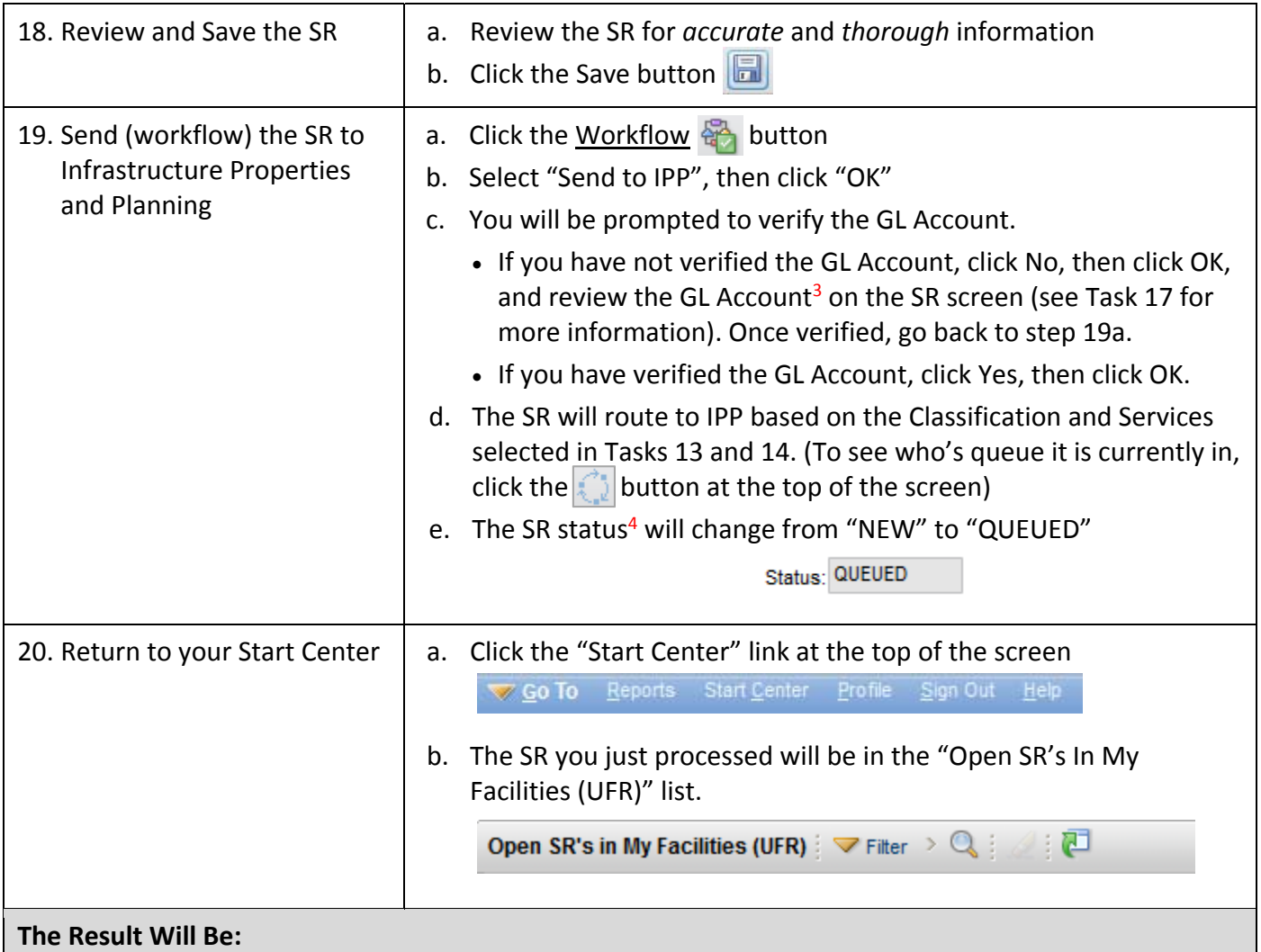

UFR will review information on a service request submitted for their facility in Maximo. UFR will make decisions in regards to the priority, if it will be cancelled, routed internally, or sent to Infrastructure Properties and Planning. UFR will perform action to send SR to IPP, cancel SR, hold, or issue internally.

**Reference Information (posted on the Maximo Standard Operating Procedures website)**

1 Priority Levels: REF 10

2 Maximo SR Classifications, Service Groups, Services: REF 2

3 Maximo Facilities Management GL Accounts: REF 1

4Maximo SR and WO Status Definitions: REF 3

5 Crews: REF 9

6 SRs for repairs resulting from an inspection/compliance‐related: SOP U1a

7 SRs for Fume Hood Hibernation/Un‐Hibernation: SOP U1b

8 Triage Emergency Service Request: SOP U3

9 Prepare Internally Issued Service Request: SOP U4

10Maximo Searching Tips: REF 7